## Package 'npsr'

May 18, 2018

Version 0.1.1

Type Package

Title Validate Instrumental Variables using NPS

Maintainer Fabian Sellmann <fa.sllmnn@gmail.com>

Description An R implementation of the Necessary and Probably Sufficient (NPS) test for finding valid instrumental variables, as suggested by Amit Sharma (2016, Working Paper) <http://amitsharma.in/pubs/necessary\_probably\_sufficient\_iv\_test.pdf>. The NPS test, compares the likelihood that a given set of observational data of the three variables Z, X and Y is generated by a valid instrumental variable model  $(Z \rightarrow X \rightarrow Y)$  to the likelihood that the data is generated by an invalid IV model.

License GPL-2

Encoding UTF-8

LazyData true

Collate npsCommon.R npsInvalid.R npsMain.R npsNecessary.R npsValid.R RNested.R

Imports infotheo, MASS, gmp

RoxygenNote 6.0.1

NeedsCompilation no

Author Fabian Sellmann [aut, cre], Bojan Nicolic [ctb, cph], Jörn Grahl [ths]

Repository CRAN

Date/Publication 2018-05-18 14:33:18 UTC

### R topics documented:

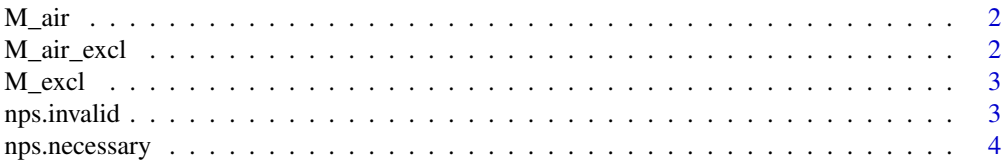

#### <span id="page-1-0"></span>2 M\_air\_excl

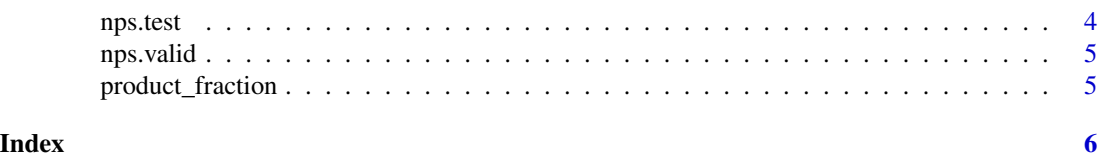

M\_air *M\_air*

#### Description

Calculates the marginal likelihood M\_air

#### Usage

M\_air(Q, l, m, n)

#### Arguments

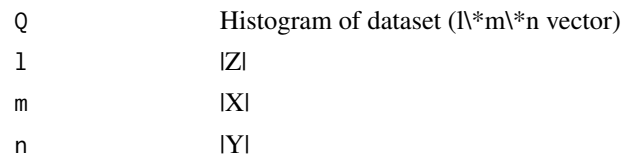

#### Value

The probability that the observations where created from a model which violates the as-if-randomness criterion but not the exclusion criterion

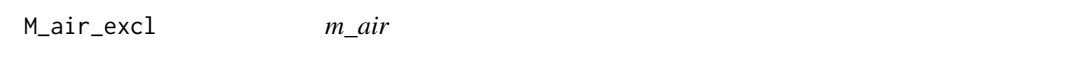

#### Description

Calculates the marginal likelihood M\_air\_excel

#### Usage

M\_air\_excl(Q, l, m, n)

#### Arguments

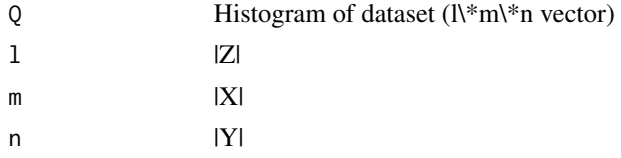

#### <span id="page-2-0"></span> $M_{\text{c}}$  and  $3$

#### Value

The probability that the observations where created from a model which violates the as-if-randomness criterion but not the exclusion criterion

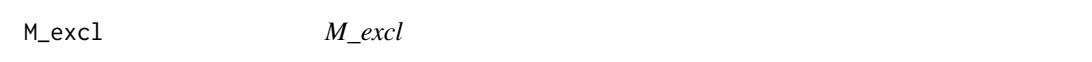

#### Description

Calculates the marginal likelihood of M\_excl

#### Usage

 $M\_excl(Q, 1, m, n, N = sum(Q), S = sum(Q))$ 

#### Arguments

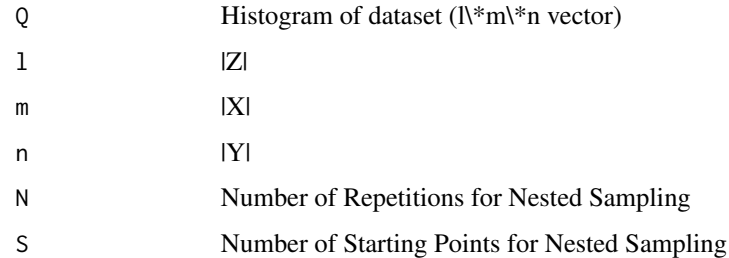

#### Value

The probability that the observations where created from a model which violates the exclusion criterion but not the as-if-randomness criterion

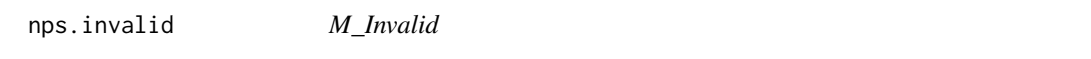

#### Description

Calculates the ML\_Invalid

#### Usage

```
nps.invalid(Q, 1, m, n, N = sum(Q), S = sum(Q))
```
<span id="page-3-0"></span>4 nps.test and the property of the state of the state of the state of the state of the state of the state of the state of the state of the state of the state of the state of the state of the state of the state of the state

#### Arguments

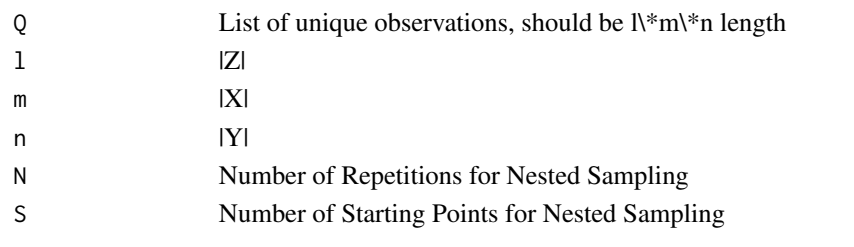

nps.necessary *testIc*

#### Description

Tests the instrumental constraints on the given dataframe using entropy

#### Usage

nps.necessary(df)

#### Arguments

df Dataframe with z, x and y

#### Value

FALSE if the data violates the constraints otherwise TRUE

nps.test *Main function of the package.*

#### Description

Main function of the package.

#### Usage

nps.test(df, l, m, n, N, S)

#### Arguments

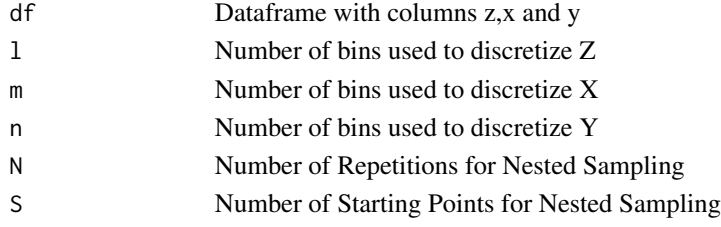

#### <span id="page-4-0"></span>nps.valid 5

#### Value

result object of the test including the fields: nt, valid, invalid, ratio

#### Examples

```
nps.test(data.frame(x = runif(3), y = runif(3), z = runif(3)),2,2,2, 3, 3)
```
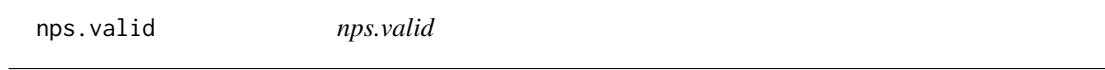

#### Description

Calculates M\_Valid

#### Usage

 $nps.valid(Q, 1, m, n, N = sum(Q), S = sum(Q))$ 

#### Arguments

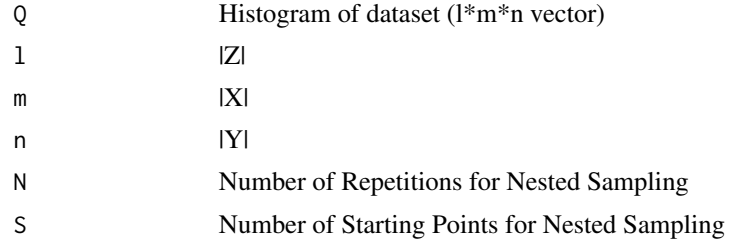

product\_fraction *Reduces out factors of fraction of products and calculates the fraction Analog to prod(num)/prod(den)*

#### Description

Reduces out factors of fraction of products and calculates the fraction Analog to prod(num)/prod(den)

#### Usage

product\_fraction(num, den)

#### Arguments

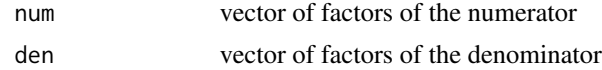

# <span id="page-5-0"></span>Index

M\_air, [2](#page-1-0) M\_air\_excl, [2](#page-1-0) M\_excl, [3](#page-2-0) nps.invalid, [3](#page-2-0) nps.necessary, [4](#page-3-0) nps.test, [4](#page-3-0) nps.valid, [5](#page-4-0)

product\_fraction, [5](#page-4-0)